**AtomicParsley GUI Полная версия Free License Key Скачать**

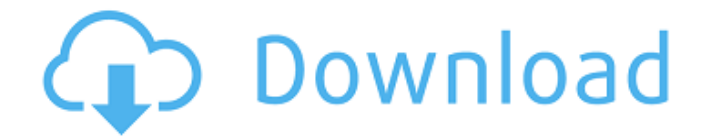

### **AtomicParsley GUI Crack+ Download For Windows (Final 2022)**

Используйте графический интерфейс для выбора исходного файла. AtomicParsley попытается угадать, какие метаданные содержит файл. Если нет, он спросит вас об этом. Затем вы можете выбрать его (в исходном дереве или перейти к нему с помощью различных методов). Затем AtomicParsley попытается установить его. Если один файл не может быть установлен, AtomicParsley запросит у вас несколько файлов для установки. Для этого графический интерфейс AtomicParsley загрузит большой файл, содержащий подробную информацию о файлах. Этот файл известен как индекс метаданных. Затем AtomicParsley прочитает его. Как использовать AtomicParsley: AtomicParsley — это программа командной строки, доступ к AtomicParsley можно получить из командной строки. При использовании AtomicParsley вы должны указать следующие параметры: Имя исходного файла. Тип метаданных для установки. Файл назначения. Options — необязательный строковый параметр. Это повлияет на тип файла, в который AtomicParsley попытается установить метаданные. Опции могут быть следующих форм. Включить: описание имя файла игнорироватьаудио Выключить: описание имя файла игнорироватьаудио :: AtomicParsley поддерживает все файлы MPEG-4. Поддерживаются следующие типы метаданных: · Активы в стиле 3GPP в 3GPP, 3GPP2, MobileMP4 и производных · Уведомления об авторских правах ISO на уровне фильмов и дорожек для MPEG-4 и производных файлов · uuid частный текст расширения пользователя и встраивание файла для MPEG-4 и производных файлов • Следующие типы метаданных не поддерживаются AtomicParsley. Это означает, что AtomicParsley НЕ будет устанавливать эти типы метаданных в файл. · Метаданные в стиле EME · Метаданные в стиле ATV · Метаданные в стиле DVD · метаданные в стиле quicktime Графический интерфейс AtomicParsley в настоящее время не поддерживает ручную установку этих типов метаданных. Метаданные могут быть установлены во всех файлах MPEG-4. AtomicParsley может попытаться установить отсутствующие типы метаданных в зависимости от типа файла. Видеть - Команды интерфейса командной строки AtomicParsley - Свойства метаданных Apple iTunes и QuickTime. для того, как эти типы метаданных определяются и используются. В настоящее время AtomicParsley доступен для систем на базе Windows, macOS и Linux. Окна: Окна:

## **AtomicParsley GUI [Latest 2022]**

Программа с графическим интерфейсом представляет собой инструмент общего назначения для чтения, настройки и создания метаданных для файлов MPEG-4 в локальном или сетевом хранилище. Графический интерфейс поддерживает множество видеобиблиотек и структур баз данных для метаданных и источников. Графический интерфейс имеет полный набор параметров просмотра, форматирования, изменения данных и исходного ввода для простоты

использования. Графический интерфейс пользователя поддерживает полное сохранение форматов, заявлений об авторских правах и любых других параметров, определенных в базовой версии CLI программы. Некоторые особенности графического интерфейса: · Установка, чтение и обновление метаданных для файлов и папок. · Установить или добавить метаданные для файлов и иерархий папок. · Устанавливайте, читайте или обновляйте цифровые водяные знаки для видео. · Установите или прочитайте звуковые флаги, такие как хороший, плохой, альтернативный. · Добавлять, удалять, проверять или изменять наличие данных контрольной суммы для файлов. · Установить или обновить данные UUID для файлов. · Создание и установка метаданных mtime и atime в файлы. · Добавить или удалить частное расширение UUID из файлов MPEG-4. · Установить или прочитать рейтинг для файлов. · Установите или измените рейтинг для определенного трека. · Добавляйте или удаляйте заявления об авторских правах для файлов. · Сохранить или экспортировать (RAR) ваши настройки. DesktopReceiver — это многоканальный медиаплеер, поддерживающий 128 музыкальных дорожек одновременно. Вы можете добавлять CD/DVD и воспроизводить треки через вход. DesktopReceiver поддерживает несколько тем. Вы можете выбрать тему, которую хотите использовать, из списка, а затем применить ее. Вы можете запускать, останавливать, приостанавливать, переходить к следующему треку, предыдущему треку и изменять громкость каждой песни, нажимая их на графике. Вы можете нажать ПРОБЕЛ на клавиатуре, чтобы воспроизвести следующую песню по порядку. Приложение сохраняет путь к песне на жестком диске. Когда вы воспроизводите песню, вы можете выбрать стиль файла. Примеры этих стилей:  $\cdot$  WAV  $\cdot$  MP3  $\cdot$  JPG  $\cdot$ Гифка · ОБЕЗЬЯНА · МИДИ Приложение сохраняет стиль на время воспроизведения файла. Приложение также хранит имя проигрываемого исполнителя (для MIDI и MIDI-файлов). Вы можете выбрать файл из библиотеки, а затем экспортировать информацию в свою базу данных. Вы также можете экспортировать информацию в XML (CSV-файл). Вы можете экспортировать информацию в обычный текстовый файл. Вы можете использовать DesktopRe 1709e42c4c

### **AtomicParsley GUI Crack Free Download 2022**

AtomicParsley GUI — это приложение для Mac, Windows и Linux. Он предназначен для чтения, обработки и установки метаданных в файлы MPEG-4. Графический интерфейс AtomicParsley поддерживает 2 режима работы. Поддерживает как свойства atomic, так и свойства atomic+extensions. Пользователю просто нужно сделать выбор в графическом интерфейсе перед экспортом. · Атомное свойство только атомы · Свойство Atomic+Extensions - атомы, теги и расширения ..... Основная XML-студия 1.6 Essential XML Studio — это комплексный редактор XMLсхем. После установки программы вы сможете создать действительный XML-файл из редактора схемы и просмотреть его. Вы можете скачать или обновить XML-схему с помощью кнопки «Скачать» в интерфейсе программы. Для базового использования вы также сможете добавить новый экземпляр «схемы» в существующий XML-файл. Пакет включает версию Essential XML Studio для Windows и Macintosh. AtomicParsley 1.3 AtomicParsley — это программа командной строки для чтения, анализа и установки метаданных в файлы MPEG-4, поддерживающая следующие стили метаданных: · Метаданные в стиле iTunes в файлы .mp4, .m4a, .m4p, .m4v, .m4b · 3gp- активы стиля (соответствие спецификации 3GPP TS 26.444 версии 6.4.0 Release 6) в 3GPP, 3GPP2, MobileMP4 и производных · Уведомления об авторских правах ISO на уровне фильма и дорожки для MPEG-4 и производных файлов · uuid частный текст расширения пользователя и встраивание файла для MPEG -4 и производные файлы... Essential XML Studio 1.4.1 Essentail XML Studio — это комплексный редактор XML-схем. После установки программы вы сможете создать действительный XML-файл из редактора схемы и просмотреть его. Вы можете скачать или обновить XML-схему с помощью кнопки «Скачать» в интерфейсе программы. Для базового использования вы также сможете добавить новый экземпляр «схемы» в существующий XML-файл. Пакет включает версию Essential XML Studio для Windows и Macintosh. Астро Видео Магия 3.5 Astro Video Magic 3.5 это простая в использовании универсальная программа для захвата видео! Он содержит множество фильтров, которые позволят вам легко создавать видео. Создание фильма в один клик! Вы можете добавить видео со всех источников видео: камера, файл, веб-камера, DivX, XV

#### **What's New In?**

AtomicParsley GUI — это приложение с графическим интерфейсом для AtomParsley, совместимое с файлами .mp4, 3GPP, M4V и производными MPEG-4, с поддержкой 3GPP, 3GPP2, MobileMP4 и производных ISO-13496-1 и производных OSD Style Sheet Conformance, последнего DVD18. & производные и поддержка BLURAY18. Это приложение на основе графического пользовательского интерфейса, которое имеет очень мало внешних файлов или зависимостей, что означает, что его можно использовать на любом ПК. Когда вы запускаете AtomicParsley, вам предлагается

первый экран графического интерфейса, который позволяет вам: · Выберите входной файл, который является файлом для анализа/анализа · Выберите выходные файлы, которые являются выходным файлом, созданным из входного файла  $\cdot$ Выберите режимы декодирования аудио, которые являются свойствами выходного файла аудиопотока во входном файле. · Проверка соответствия аудио- или видеопотока спецификации 3GPP, 3GPP2, M4V и производных ISO-13496-1 и производных OSD Style Sheet для M4V и производных, а также DVD18 и производных видео- и аудиопотоков. · Добавить любую информацию, которая будет добавлена к файлу · Сохранение выходных метаданных и создание файла журнала Запустите AtomicParsley из интерфейса графического интерфейса с помощью кнопки «Пуск» в строке меню, и появится графический интерфейс. Используйте левый нижний угол окна графического интерфейса, чтобы указать входной файл, выбрав файл для анализа/анализа. Выходной файл синтаксического анализа/анализа можно найти на панели «Выходные файлы». Вы можете получить информацию об аудио- или видеопотоке с панели «Аудио- или видеопотоки» на панели «Выходные файлы», а соответствие аудио- или видеосигнала можно проверить на панели «Свойства». Вы можете запустить AtomicParsley несколько раз или завершить синтаксический анализ/анализ только один раз. Во время работы AtomicParsley вы можете в любое время получить вывод информации о синтаксическом анализе/анализе. Вы можете изменить настройки синтаксического анализа, нажав кнопку «Дополнительно» на вкладке «Информация о синтаксическом анализе/анализе», а также обеспечить вывод информации о синтаксическом анализе/анализе с помощью кнопки «Сохранить выходные метаданные». Вы можете прервать задание синтаксического анализа/анализа с помощью кнопки «Стоп». Вы можете просмотреть информацию о любом задании синтаксического анализа/анализа, включая

# **System Requirements For AtomicParsley GUI:**

Поддерживаемая система: Windows 7 32-разрядная / 64-разрядная / Windows 8 32-разрядная / 64-разрядная Минимальные характеристики: Core 2 Duo (2,4 ГГц) Intel HD Graphics 2000 2 ГБ оперативной памяти (рекомендуется 4 ГБ) MacOS 10.4.11 или новее Internet Explorer 9 или более поздняя версия Mozilla Firefox 9.0 или новее Минимальное место на диске: 12 ГБ свободного места Минимальная операционная система: MacOS 10.4.11 или новее Интернет-проводник